**UNIVERSIDAD AUTÓNOMA "JUAN MISAEL SARACHO" FACULTAD DE CIENCIAS Y TECNOLOGÍA CARRERA DE INGENIERÍA INFORMÁTICA**

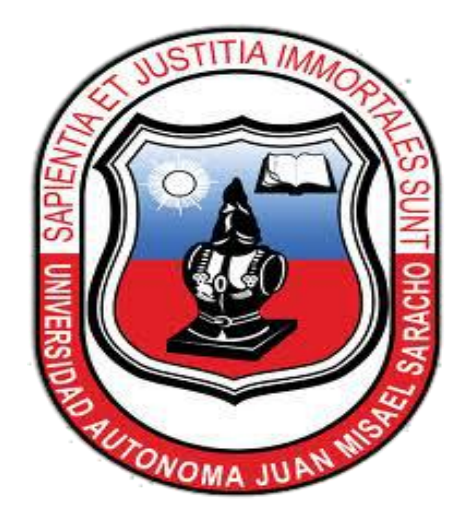

# **ESVIA – INTELIGENCIA ARTIFICIAL**

# **"ESPACIO VIRTUAL DE APRENDIZAJE"**

**POR:**

### **ORTEGA SAGREDO YANET**

Trabajo de Grado, presentado a consideración de la **UNIVERSIDAD AUTÓNOMA "JUAN MISAEL SARACHO"** como requisito para optar el Grado Académico de Licenciatura en Ingeniería Informática.

Mayo 2011

**TARIJA – BOLIVIA**

Ing. Luis Alberto Yurquina Flores  **DECANO DE LA FACULTAD DE CIENCIAS Y TECNOLOGIA**

\_\_\_\_\_\_\_\_\_\_\_\_\_\_\_\_\_\_\_\_\_

Lic. Gustavo Clovis Succi Aguirre  **VICEDECANO DE LA FACULTAD DE CIENCIAS Y TECNOLOGIA**

\_\_\_\_\_\_\_\_\_\_\_\_\_\_\_\_\_\_\_\_\_\_\_

**APROBADO POR: TRIBUNAL:**

Ing. Silvana Paz Ramírez

\_\_\_\_\_\_\_\_\_\_\_\_\_\_\_\_\_\_\_\_\_\_\_

\_\_\_\_\_\_\_\_\_\_\_\_\_\_\_\_\_\_\_\_\_\_\_ Ing. Marcelo Céspedes Machicao

\_\_\_\_\_\_\_\_\_\_\_\_\_\_\_\_\_\_\_\_\_\_\_ Lic. Efraín Torrejón Tejerina

Vº Bº

El tribunal calificador del presente trabajo, no se solidariza con la forma, términos, modos y expresiones vertidas en el presente trabajo, siendo únicamente responsabilidad del autor.

### **DEDICATORIA:**

A Dios por ser una luz y guía en mi vida. A mis padres que me brindaron todo su amor y comprensión. Con todo cariño y admiración a quienes debo y agradezco cada uno de mis logros.

#### **AGRADECIMIENTOS:**

*A Dios:* Por darnos la vida y estar junto a nosotros en todo momento y por permitir este logro en nuestras vidas.

*A nuestros Padres:* por todo el apoyo incondicional Brindado durante todos estos años para lograr un futuro mejor.

*A Nuestros hermanos:* Por su apoyo y el entusiasmo que nos brindan para seguir adelante.

*A nuestros Docentes:* Por todos sus conocimientos y el calor humano siempre brindado con cariño y en especial a nuestros profesores guías.

*A nuestros compañeros de grupo y Amigos:*

Por haber compartido bonitos momentos que siempre vivirán en nuestros recuerdos.

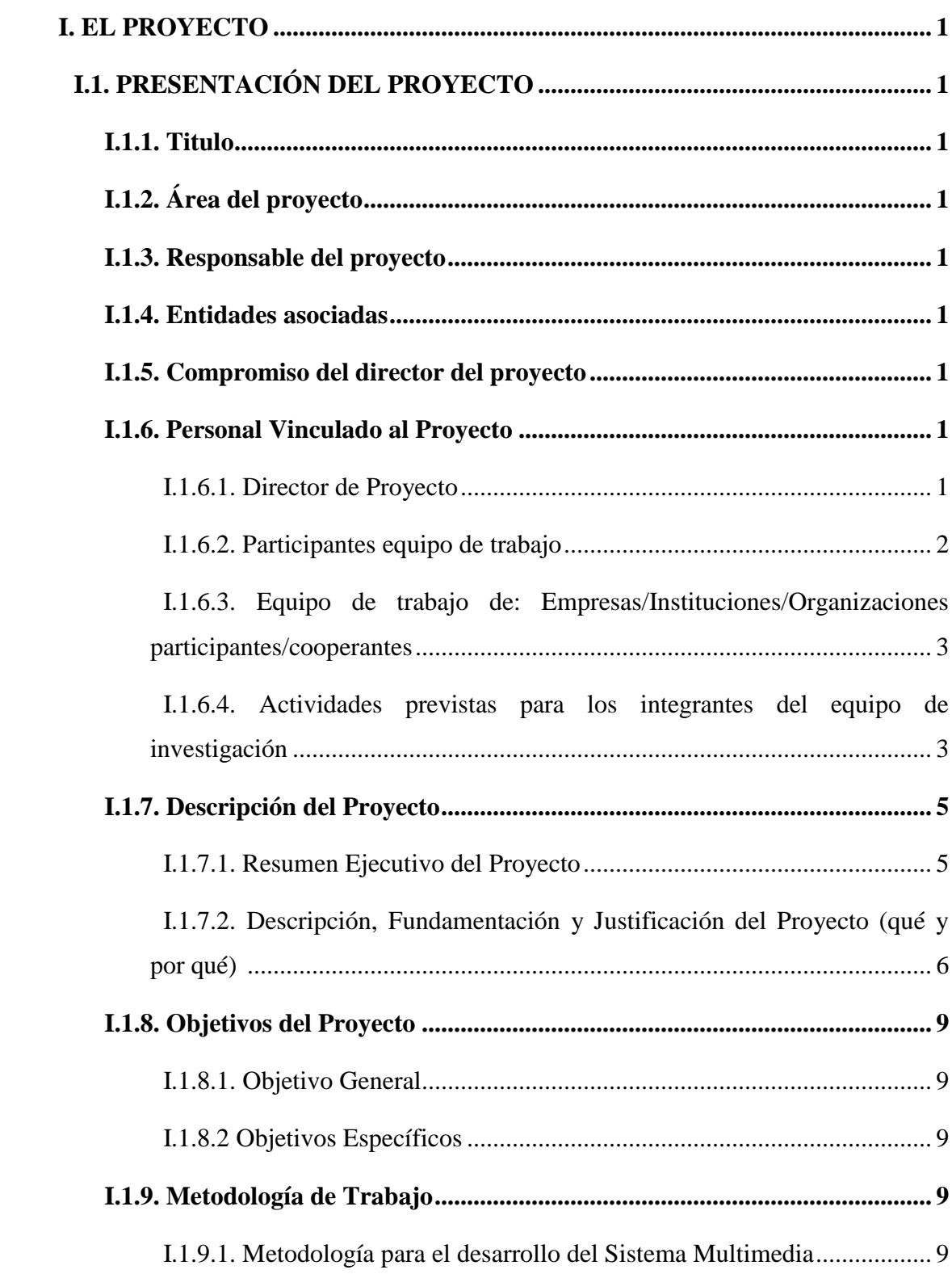

# **INDICE**

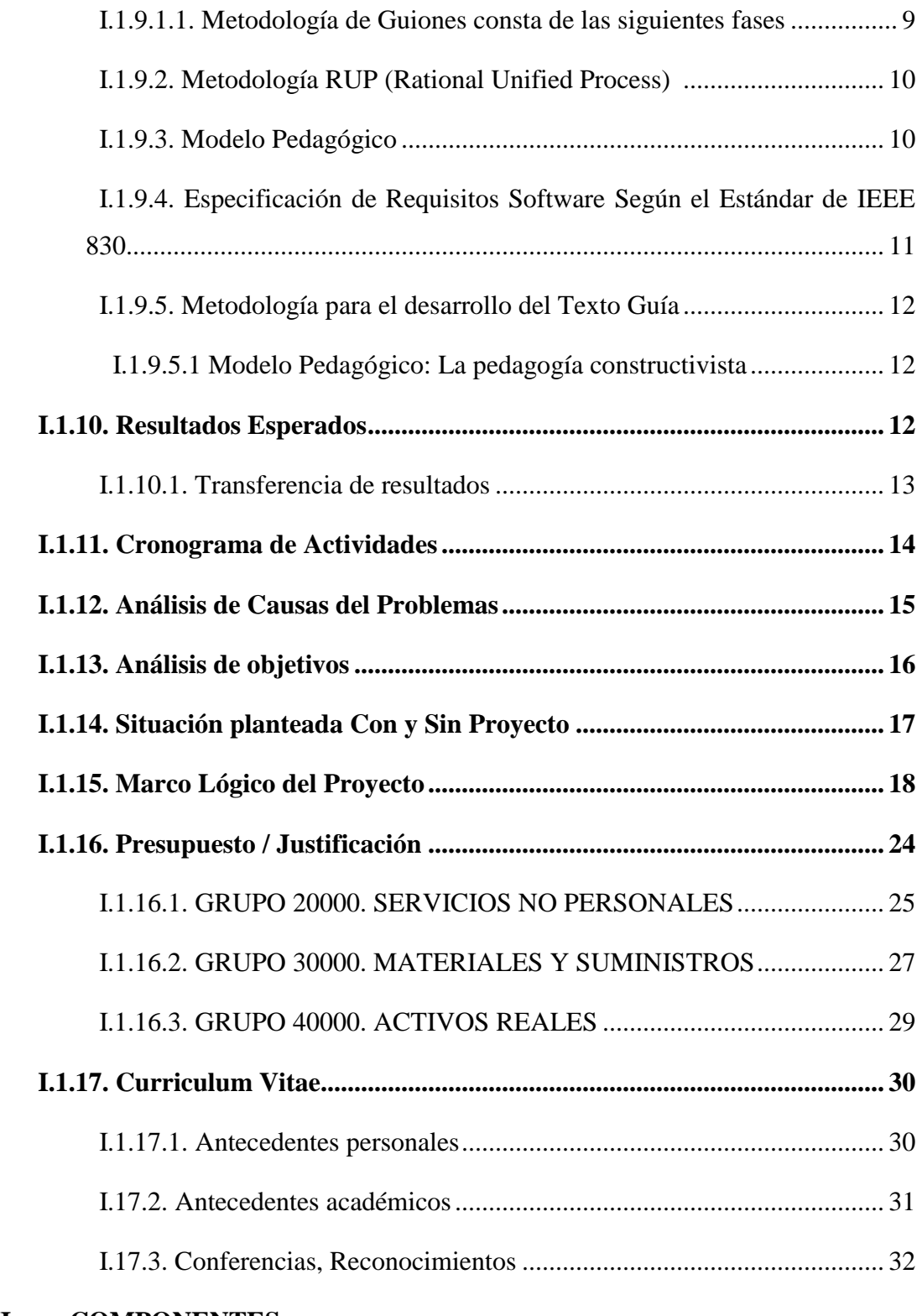

## **II. COMPONENTES**

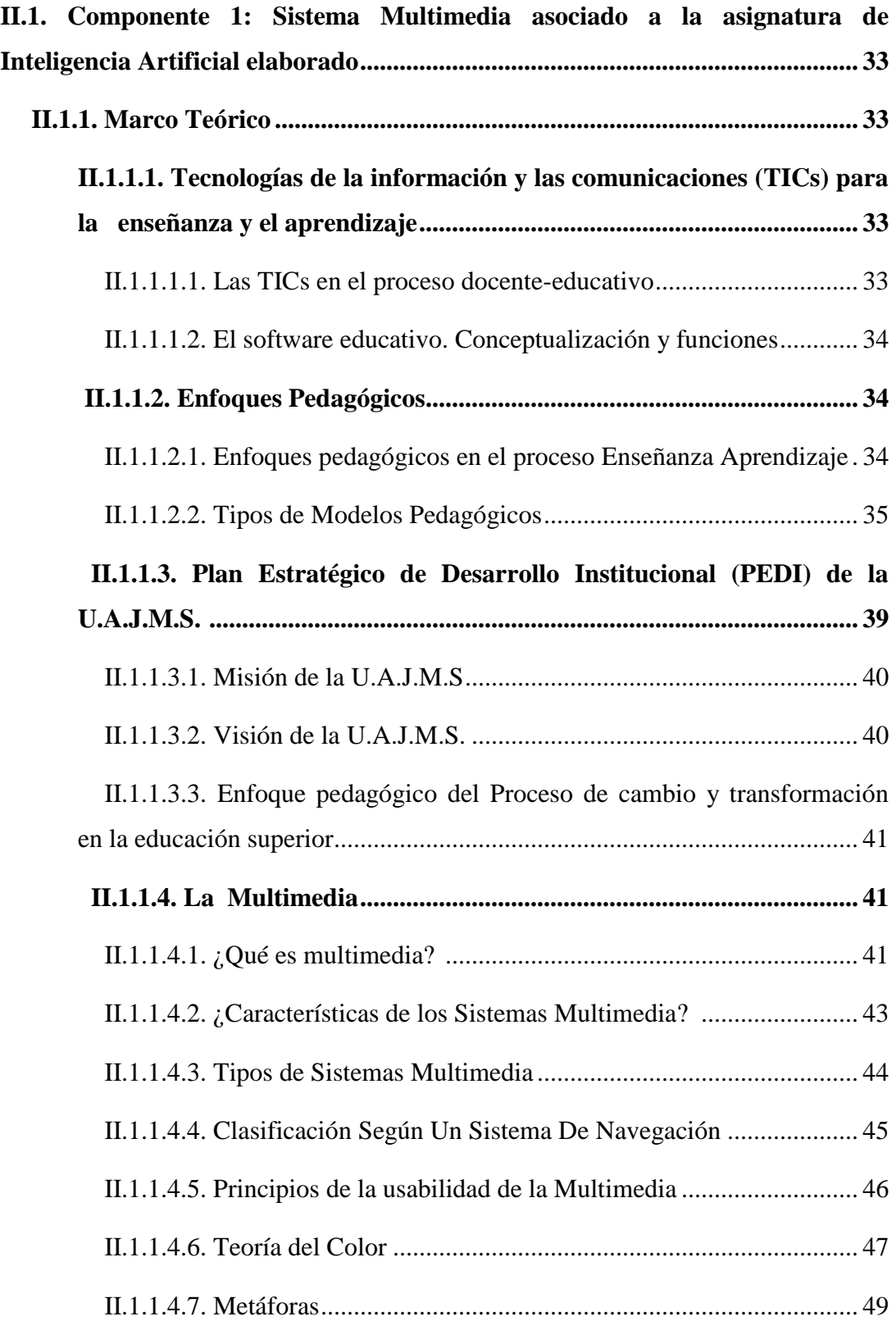

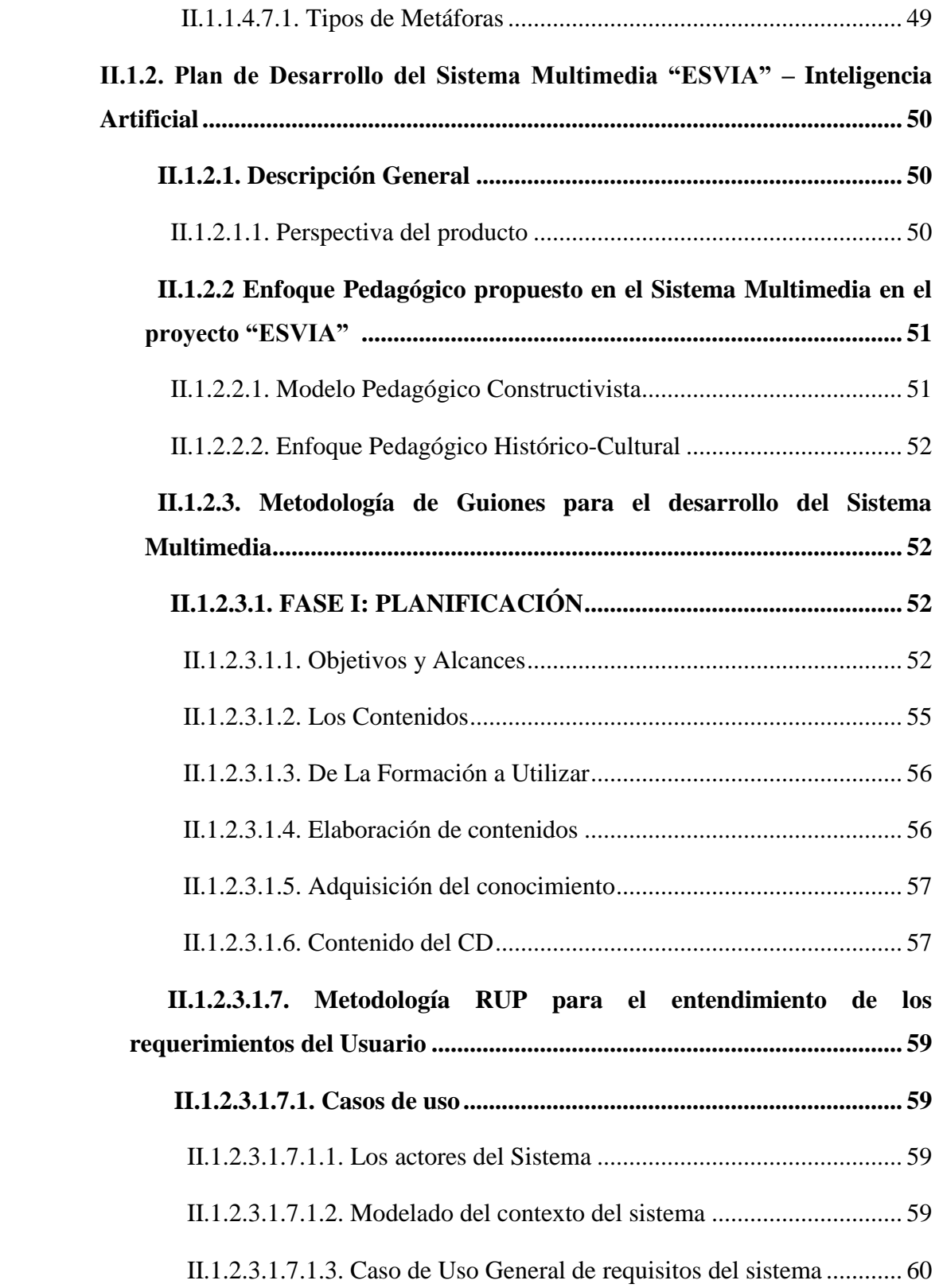

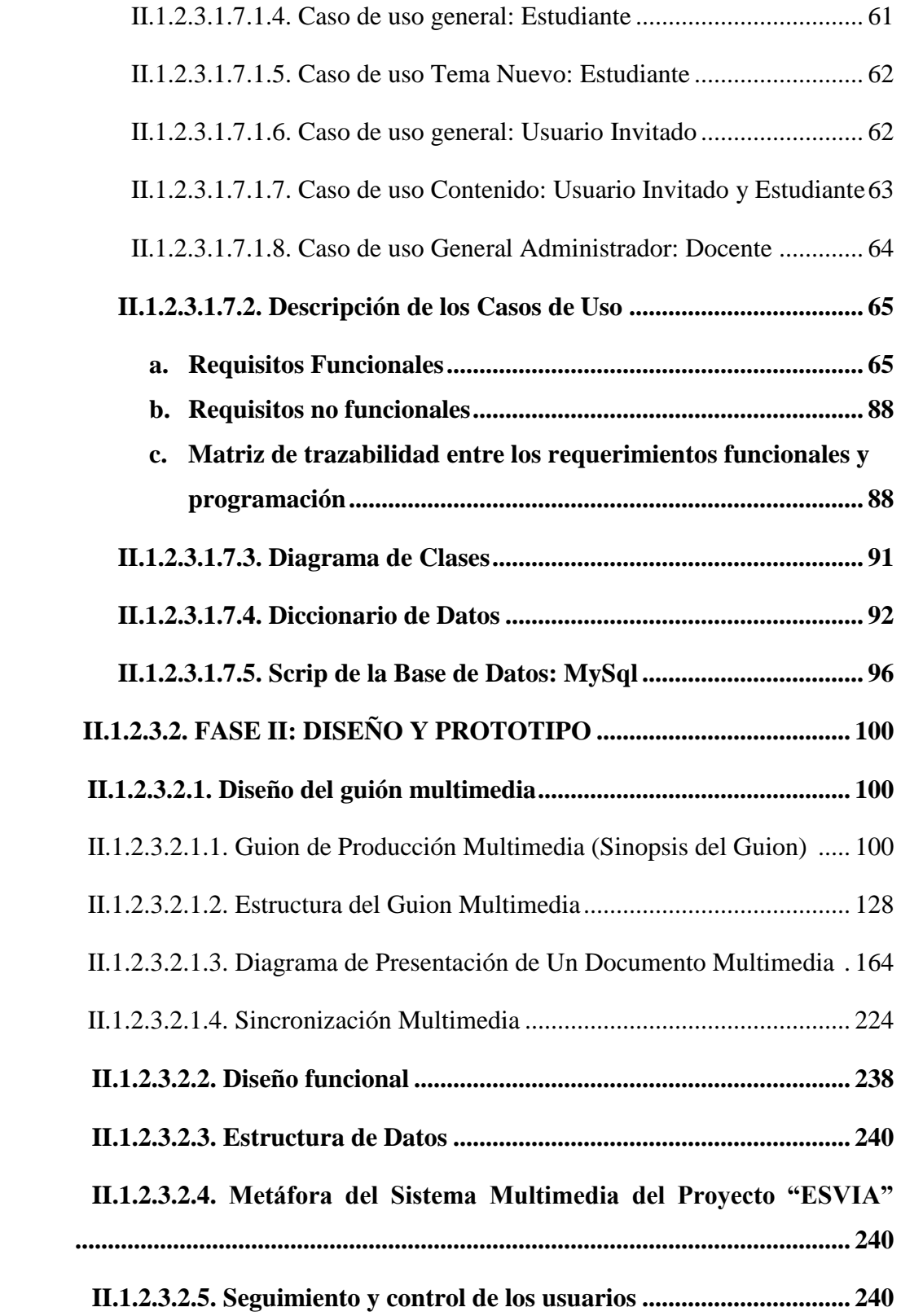

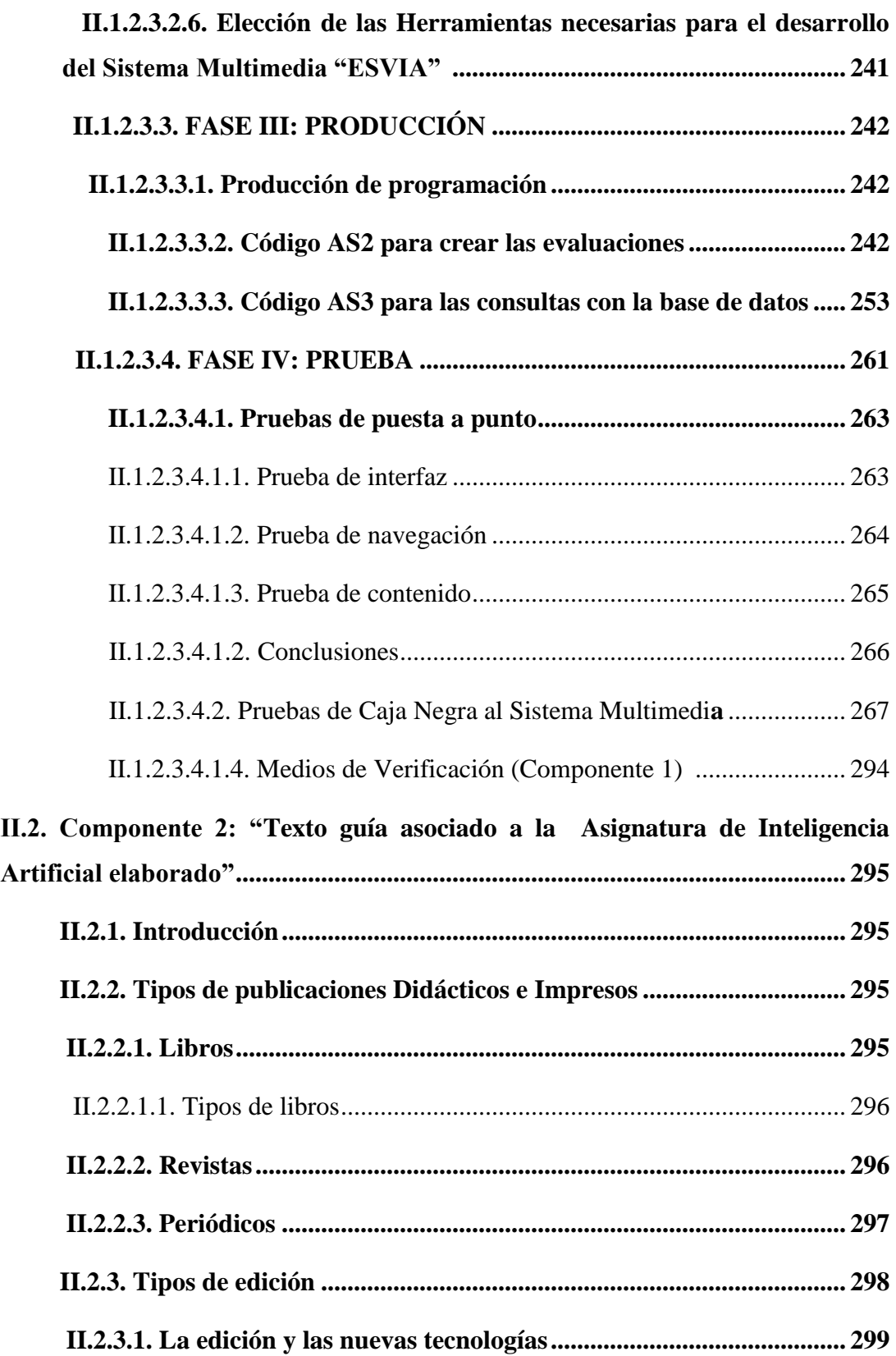

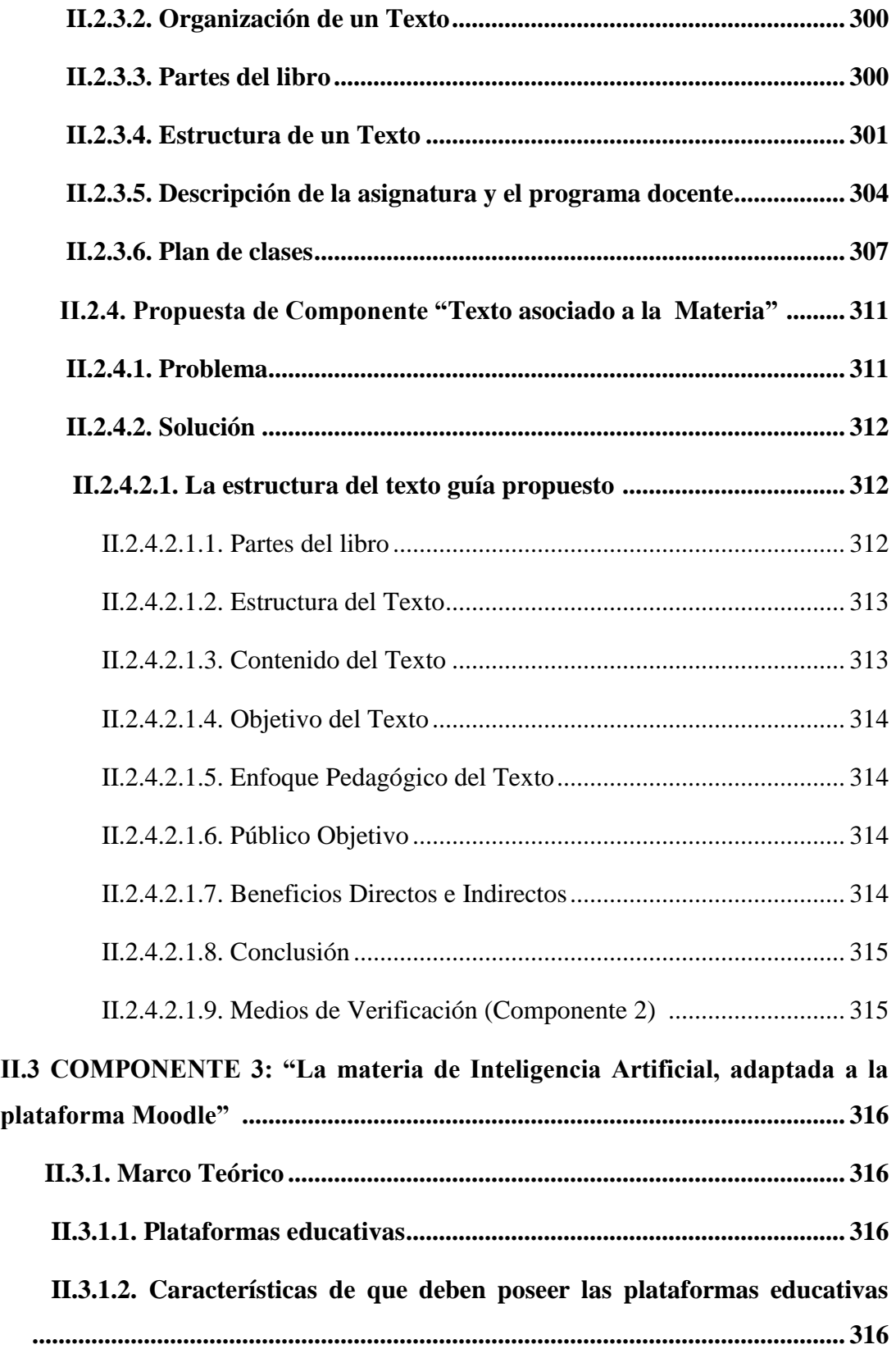

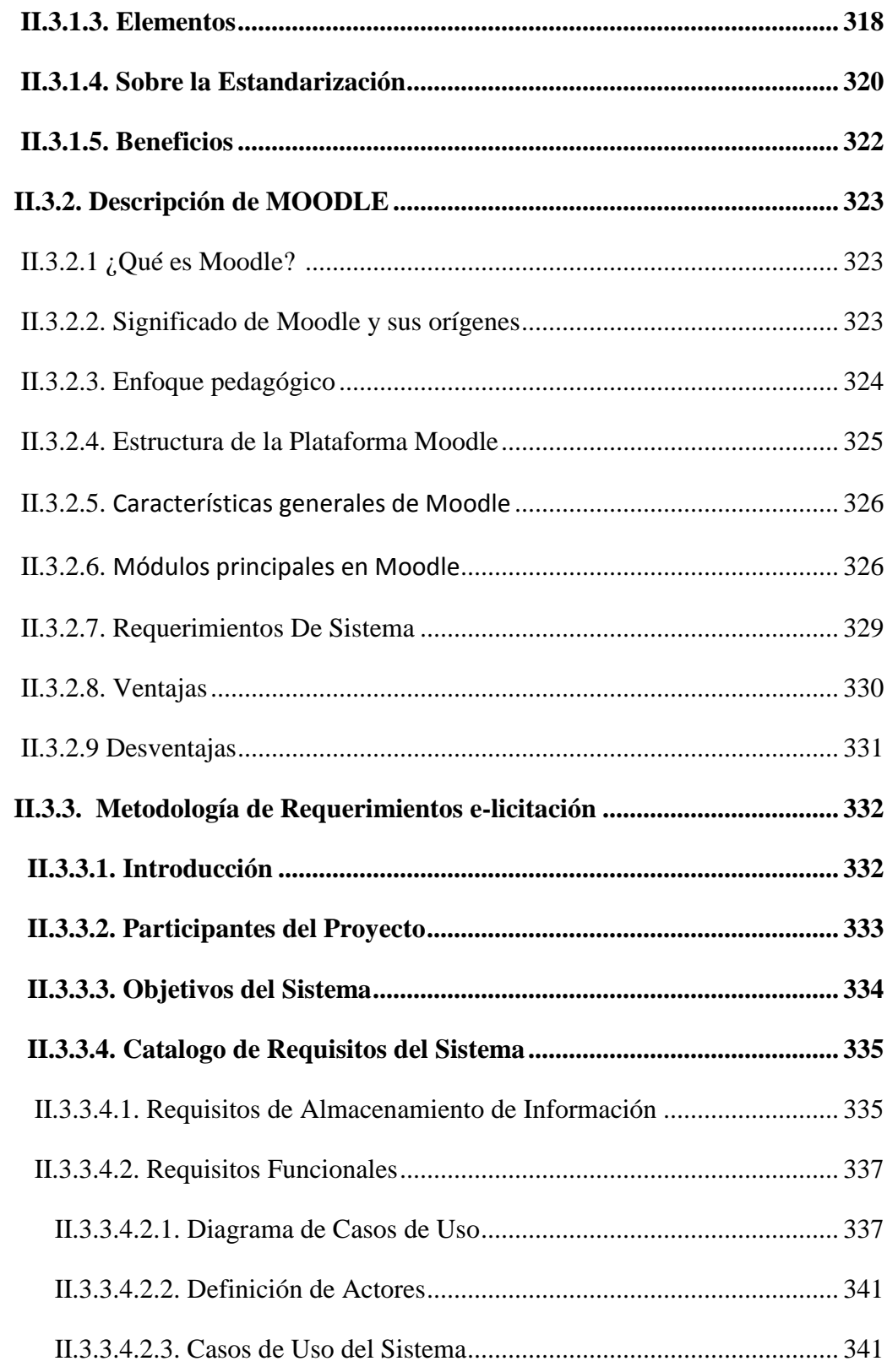

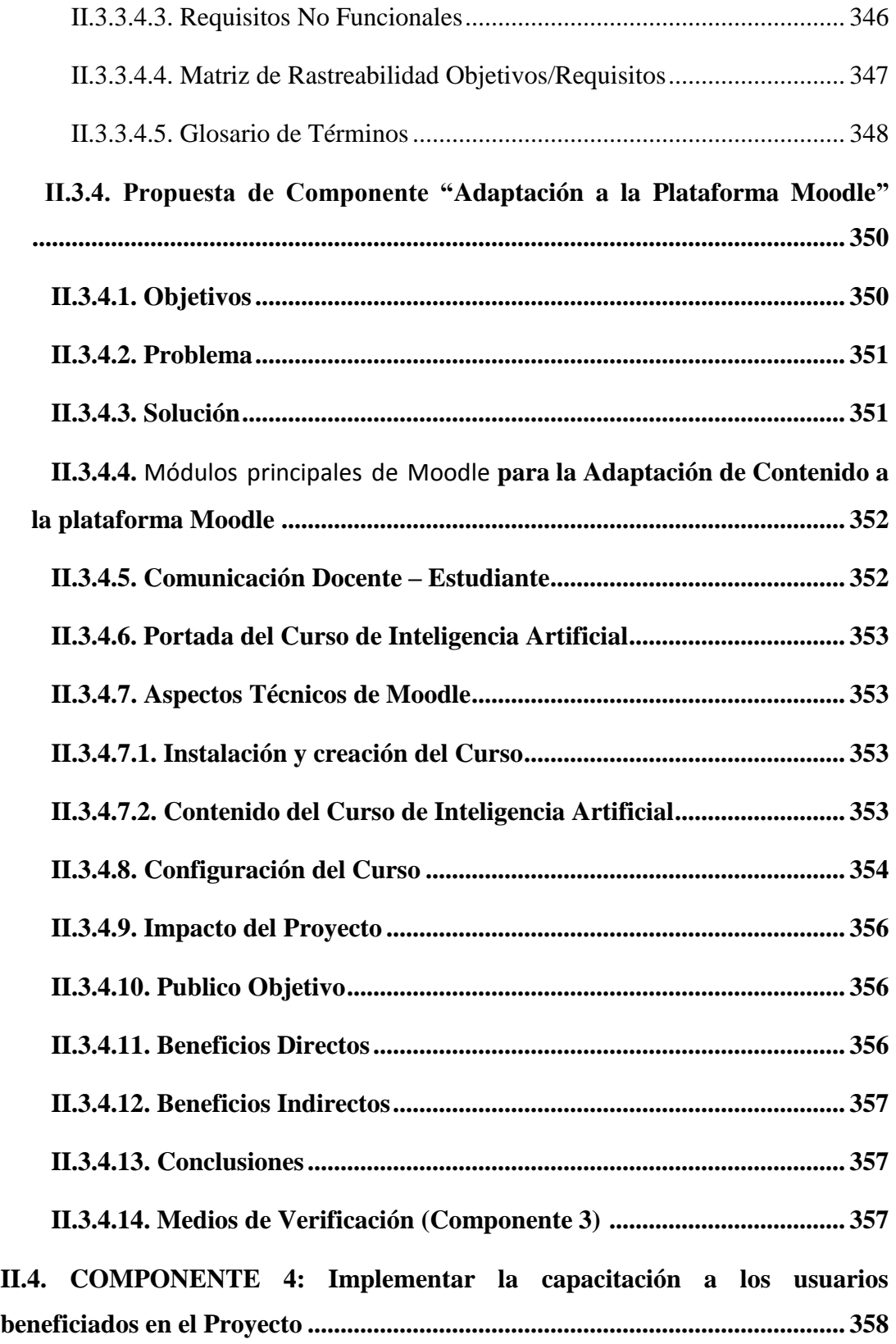

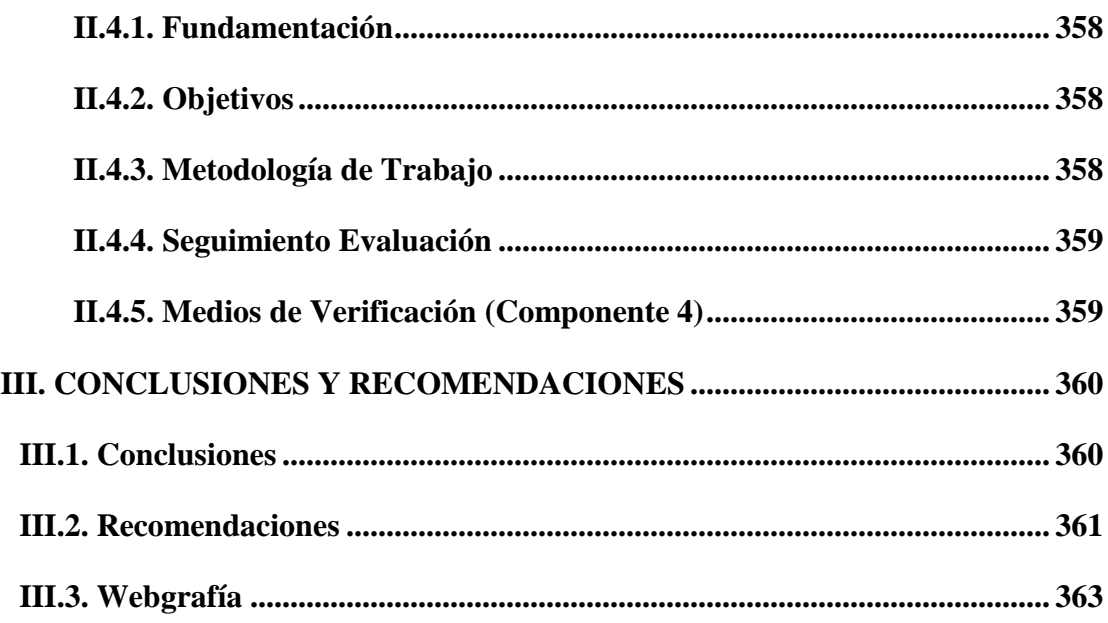

### **INDICE DE TABLAS**

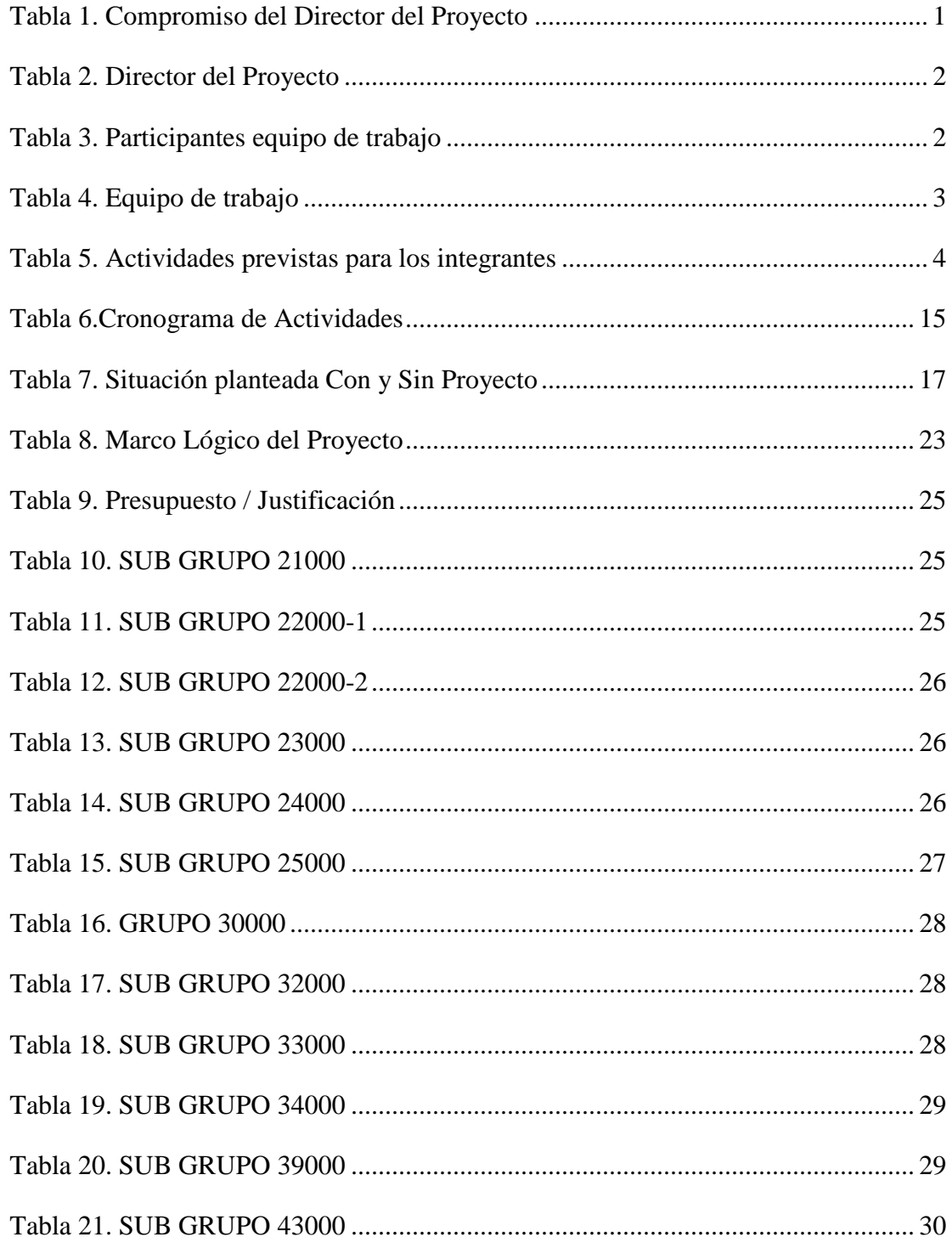

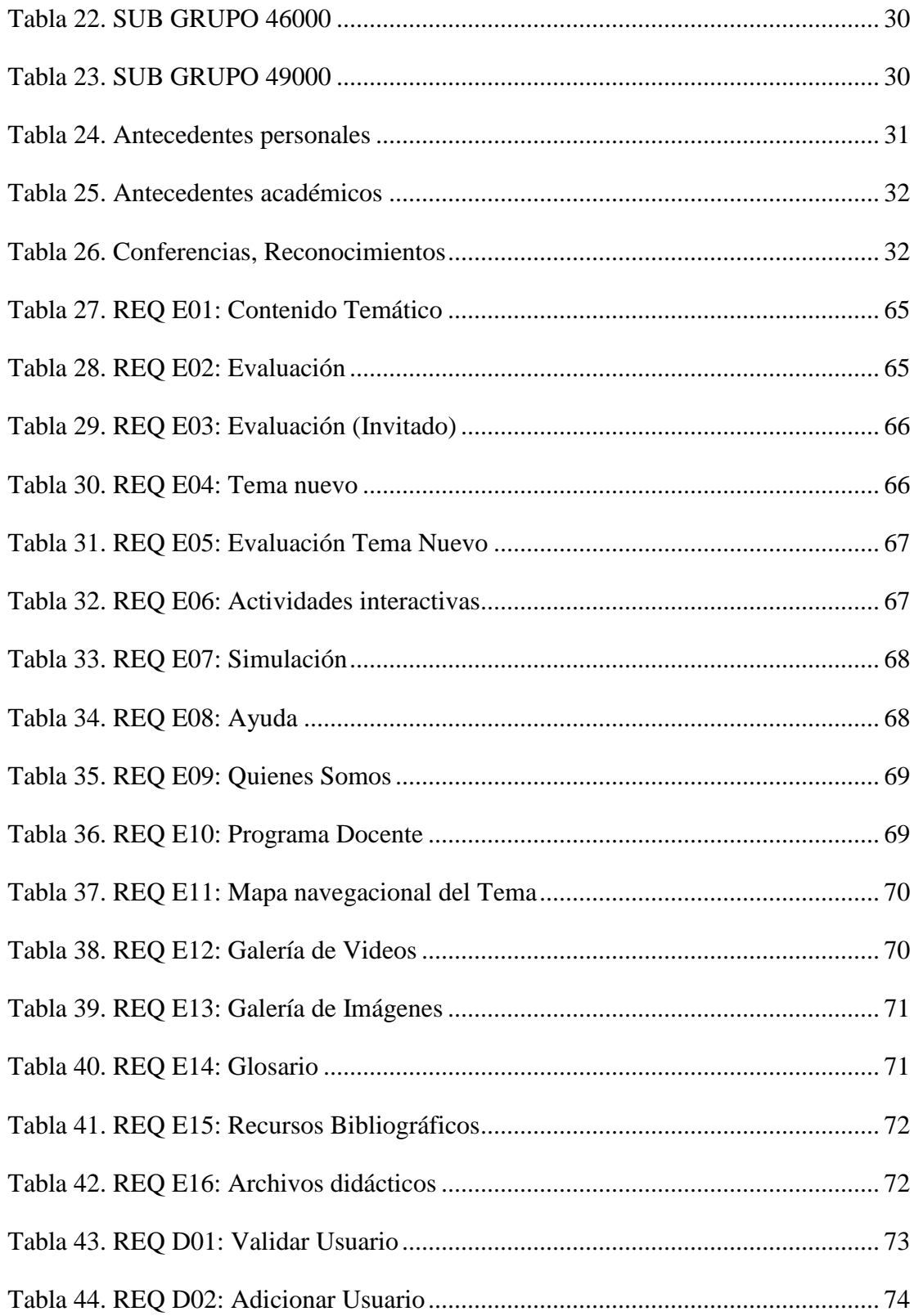

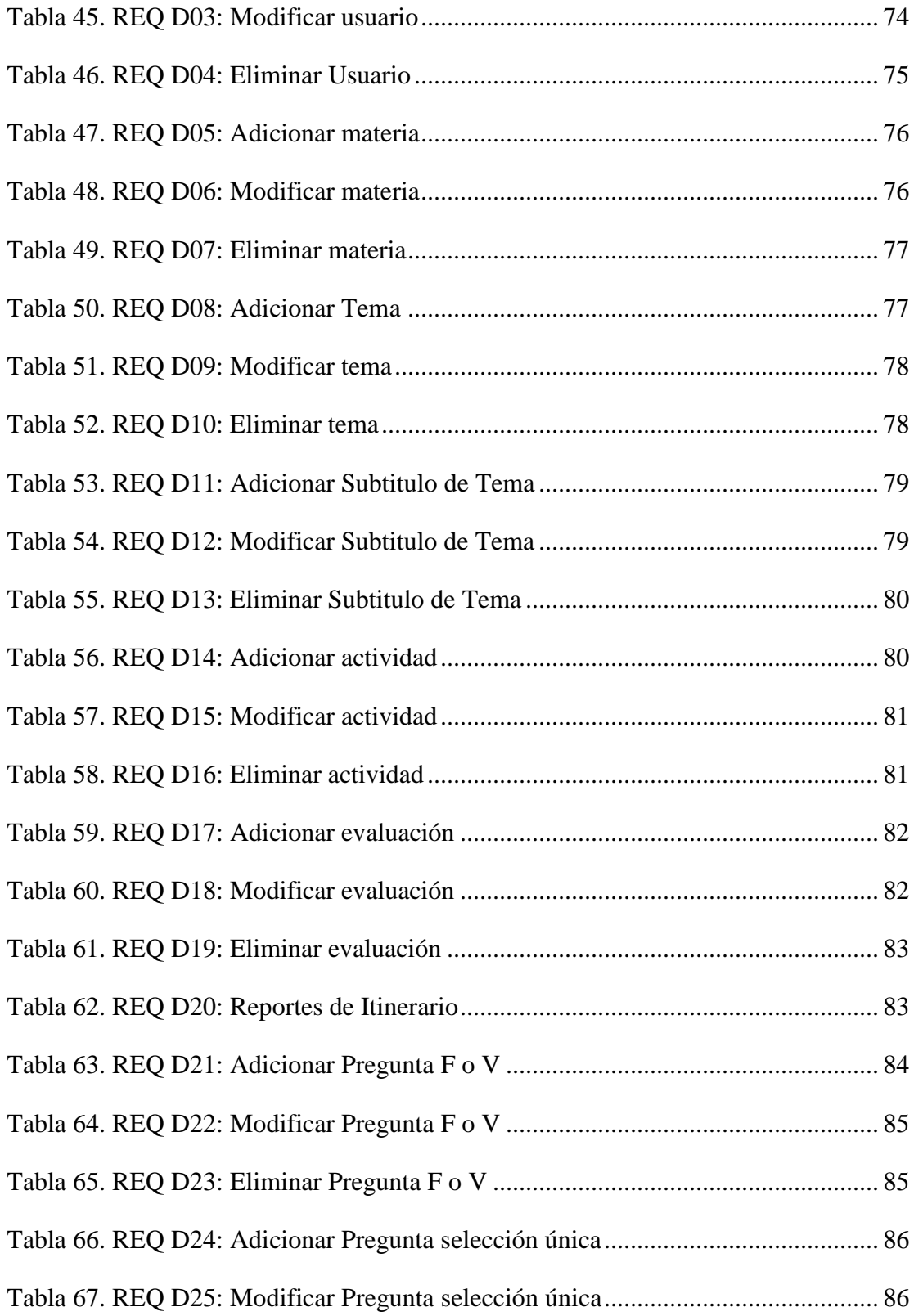

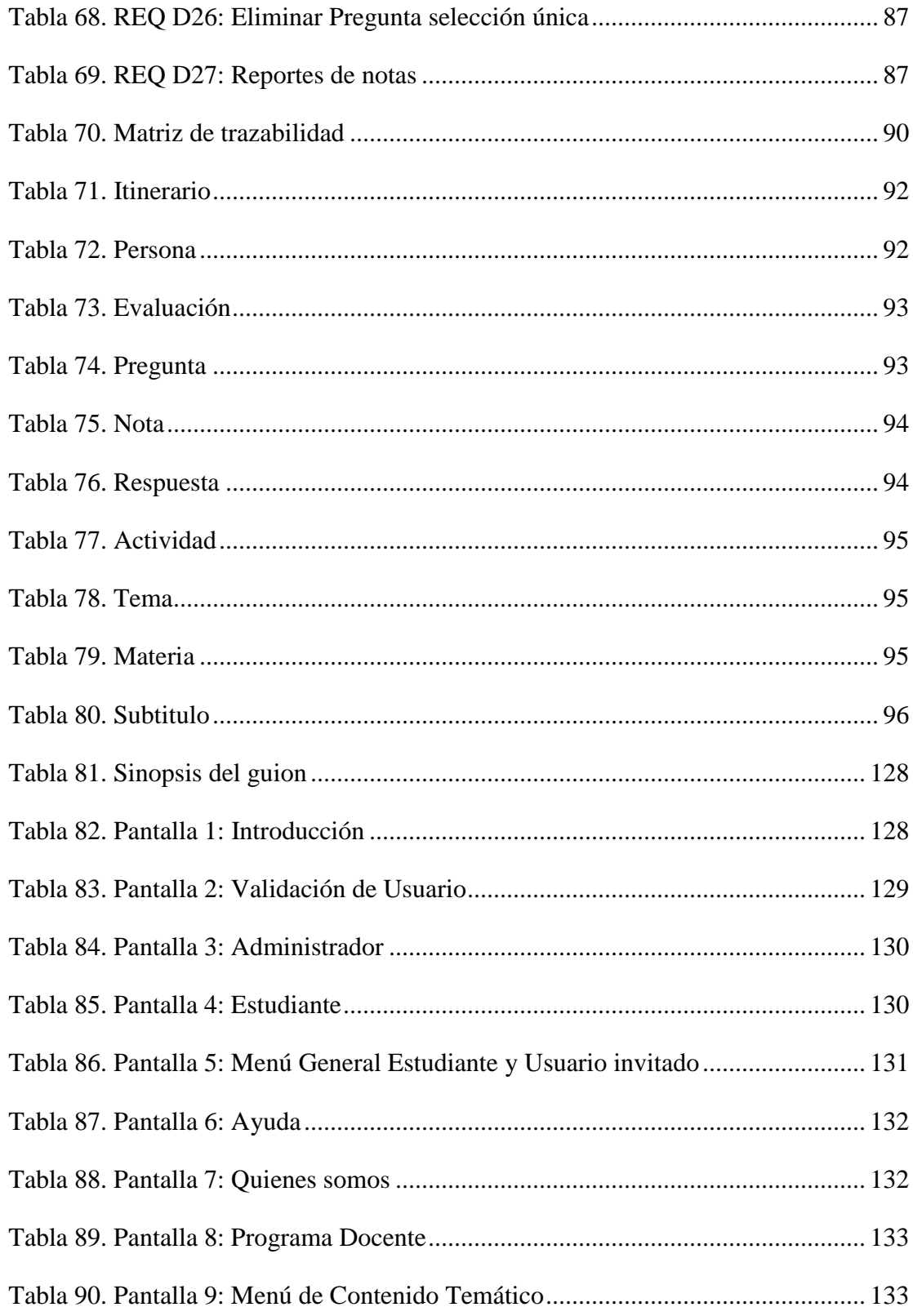

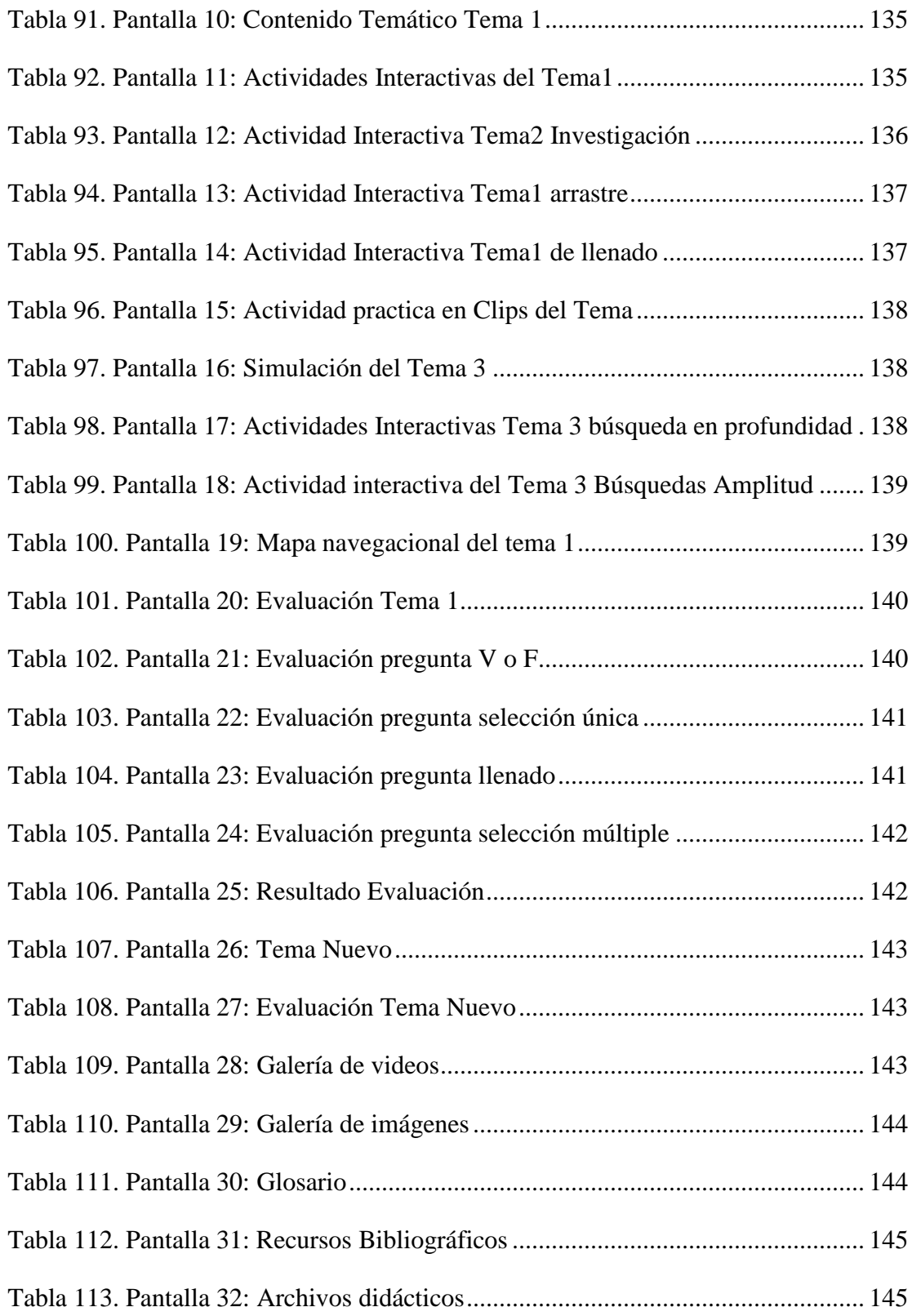

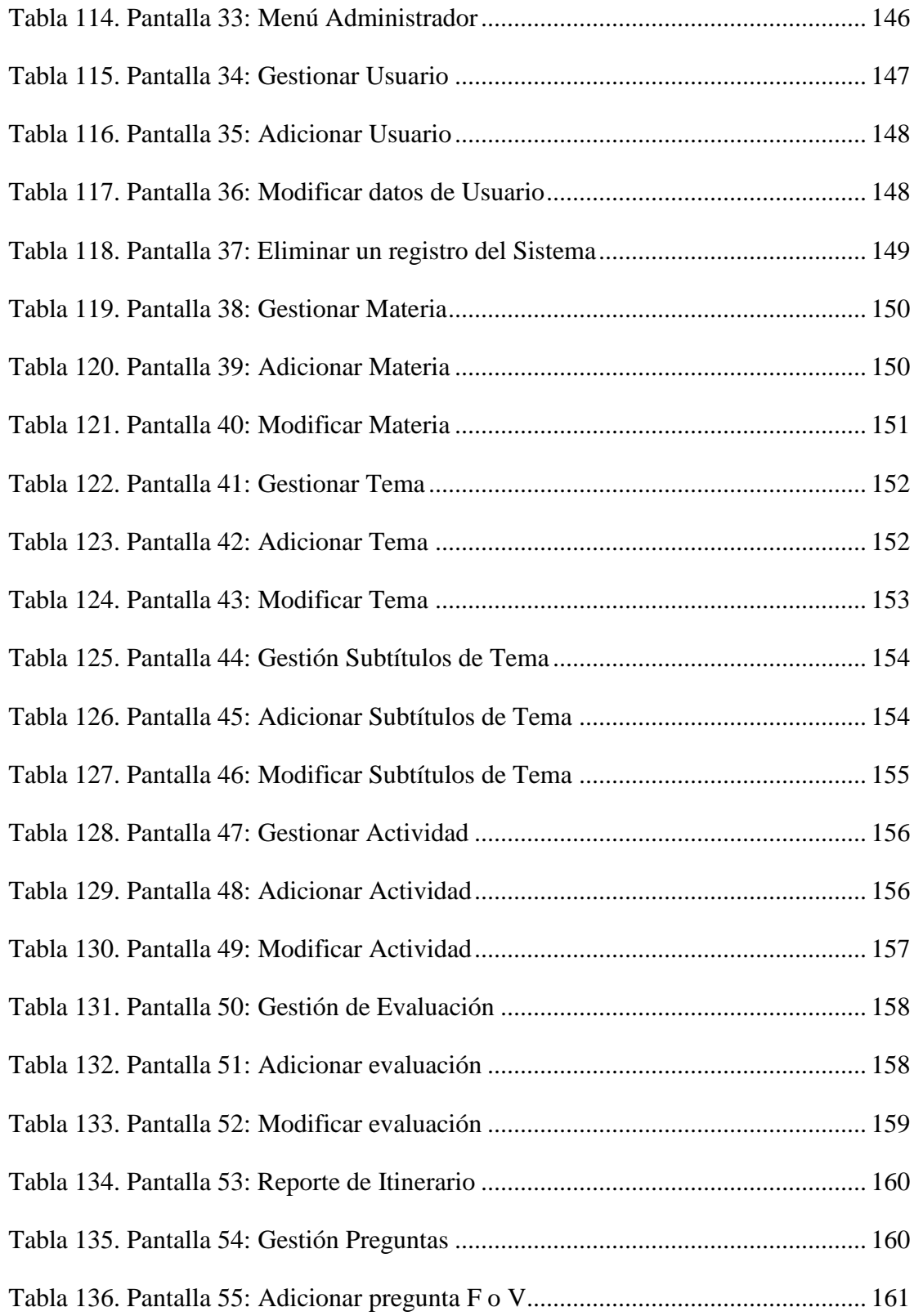

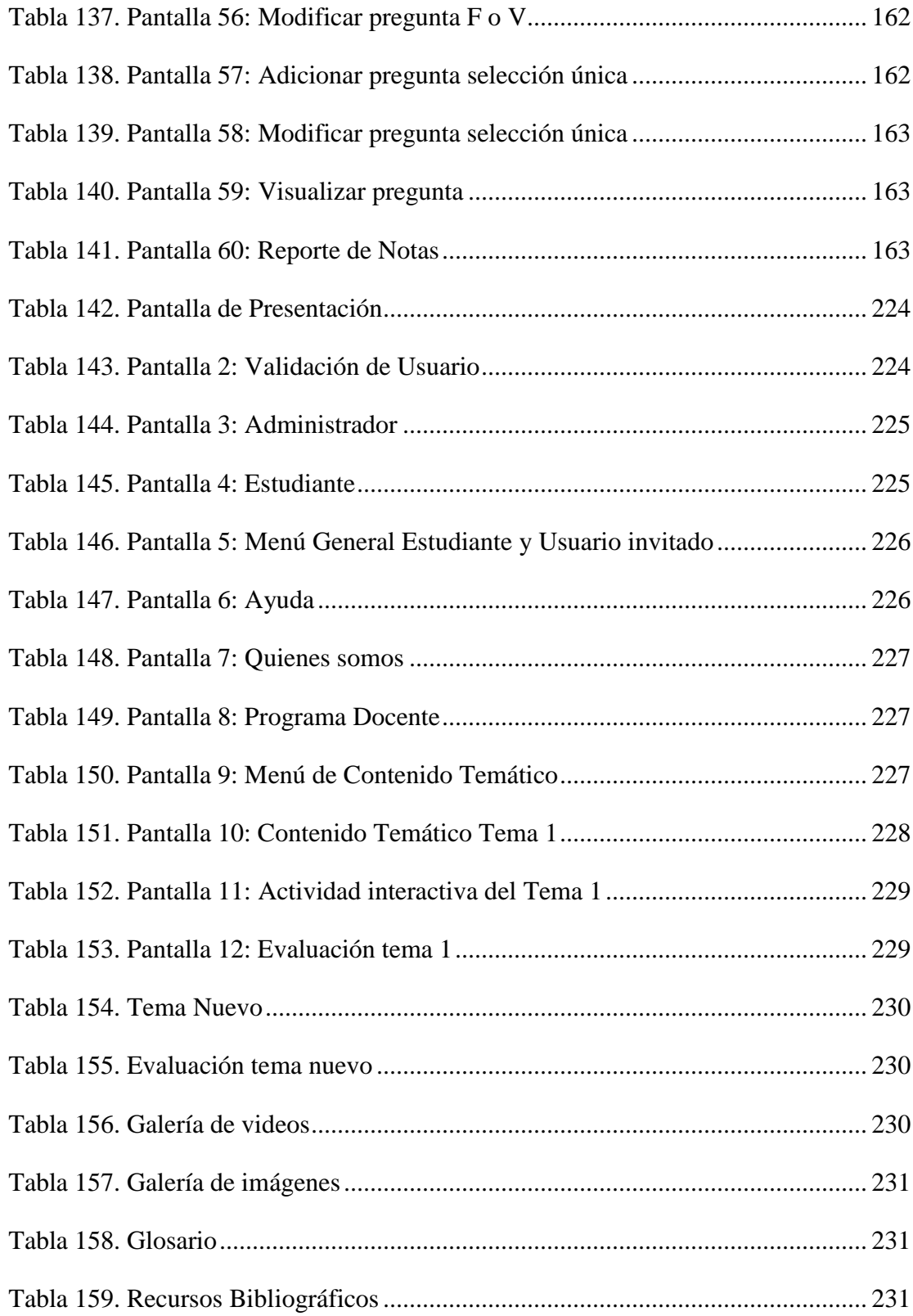

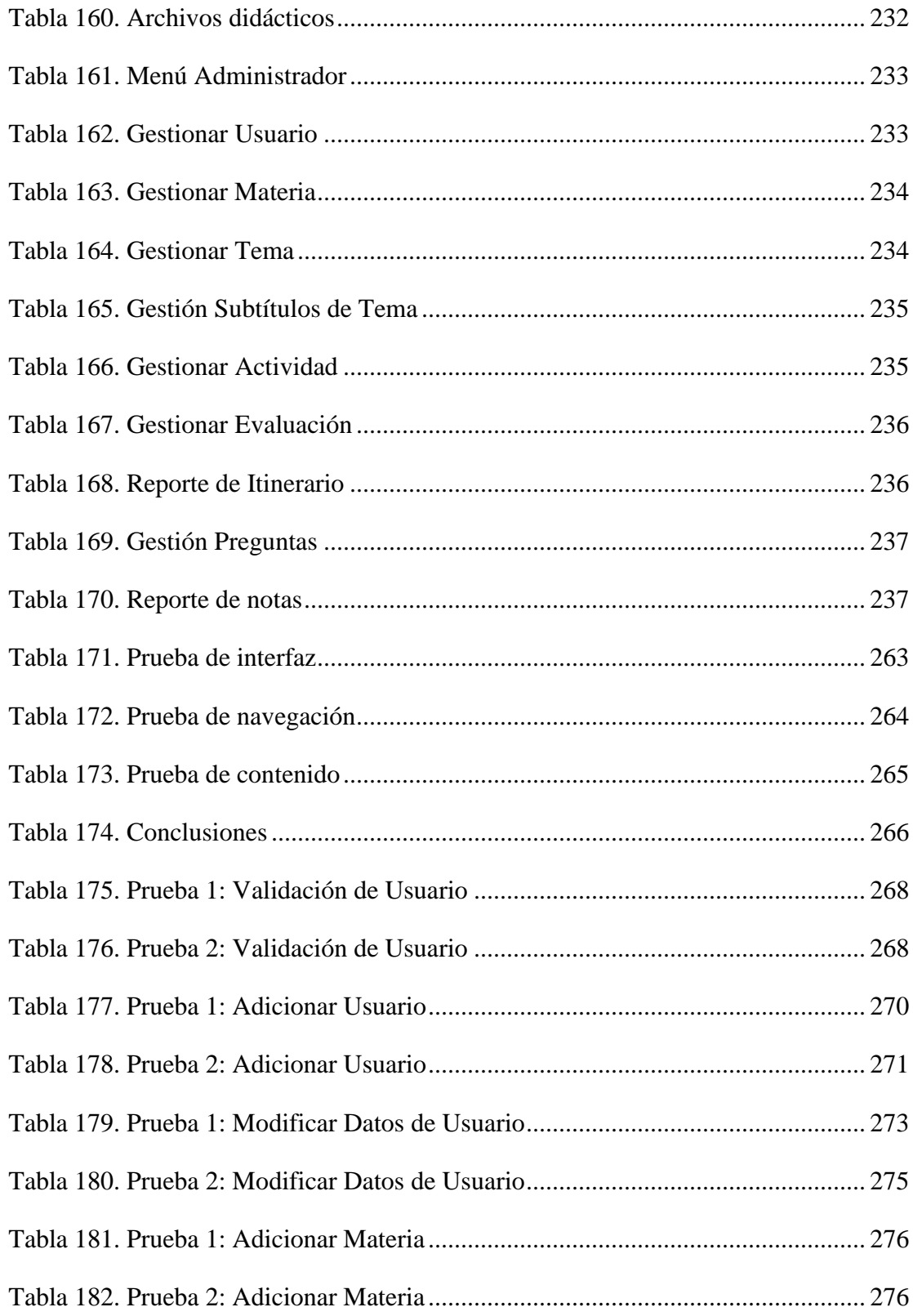

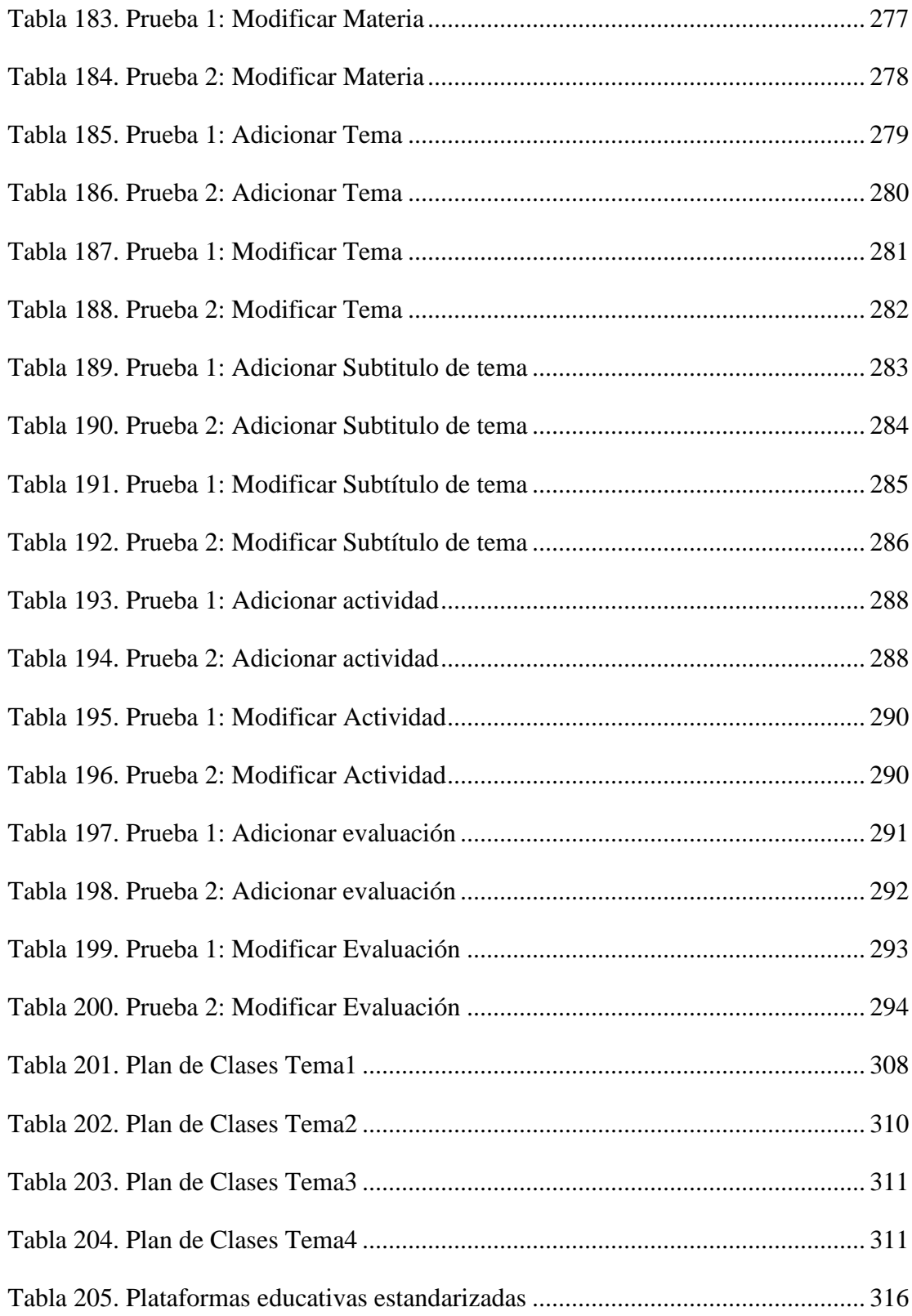

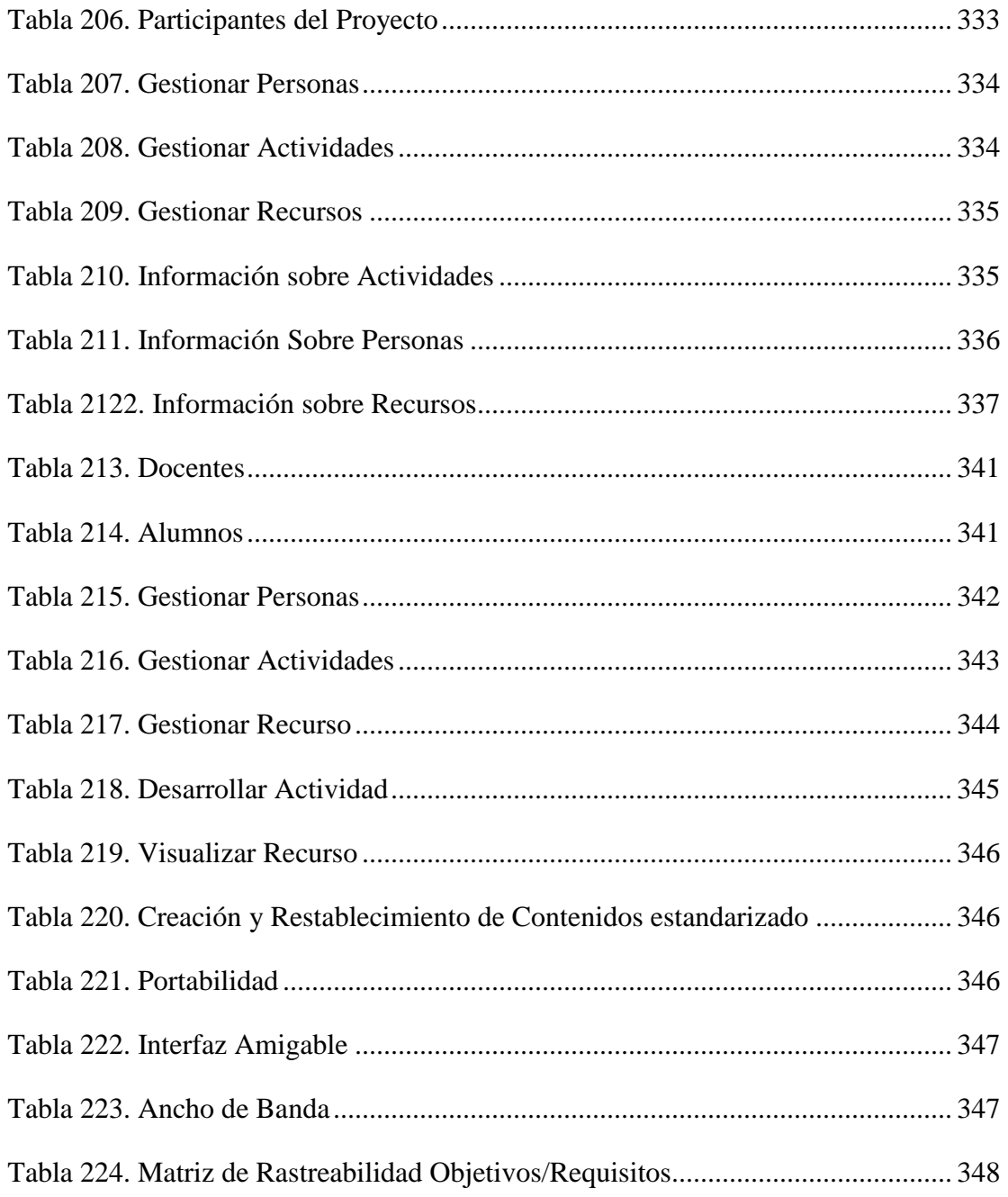

## **INDICE DE FIGURAS**

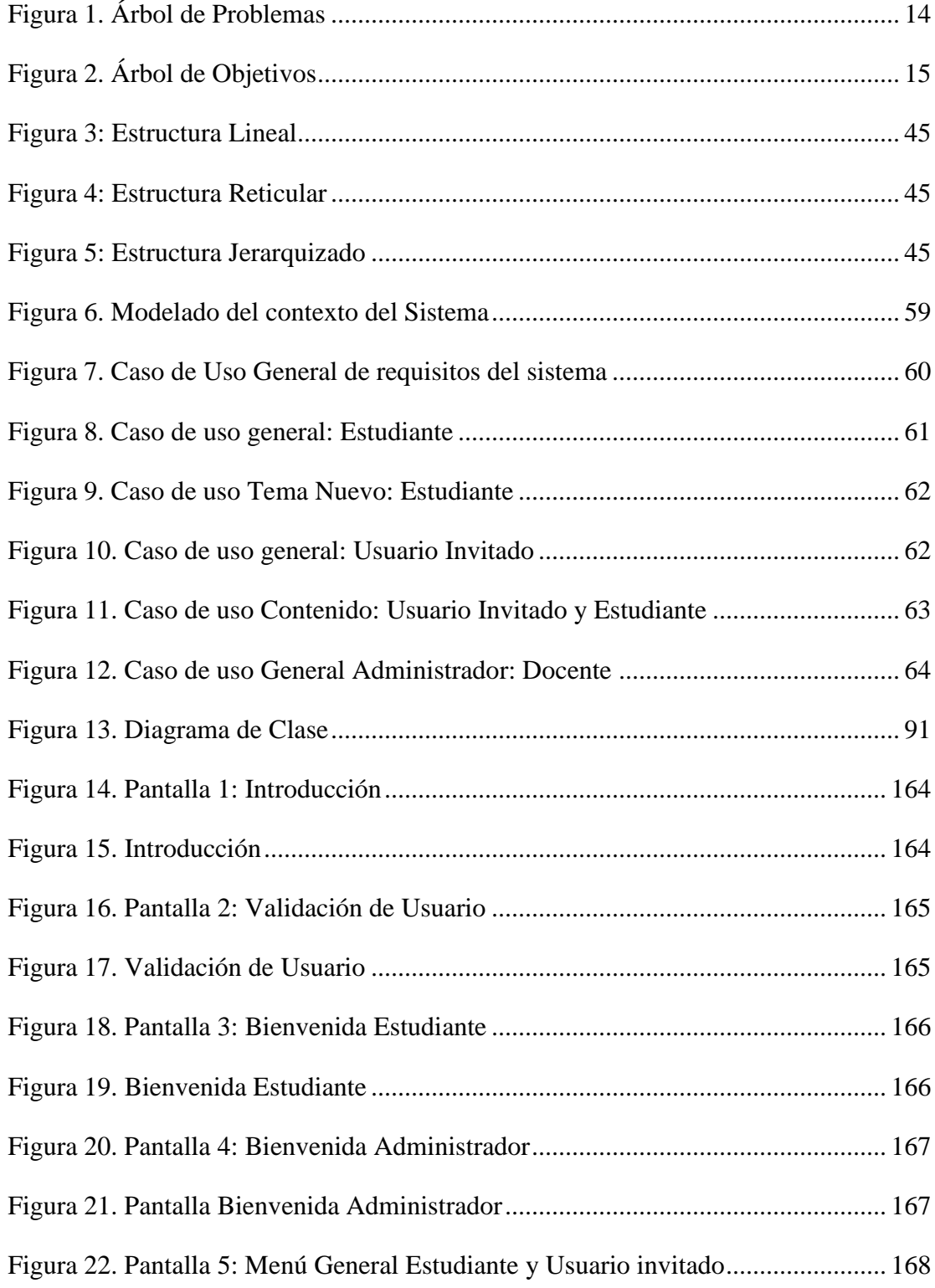

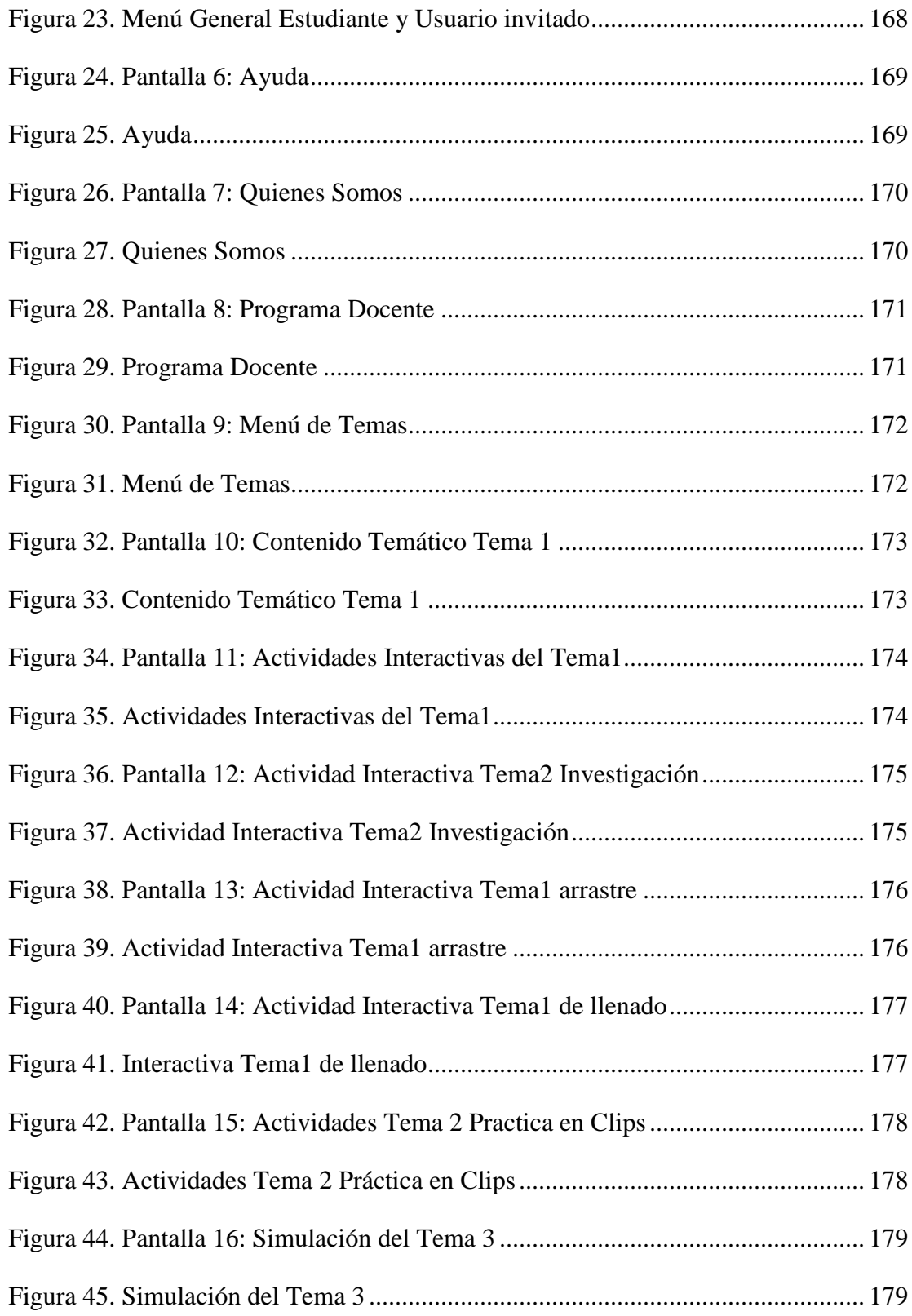

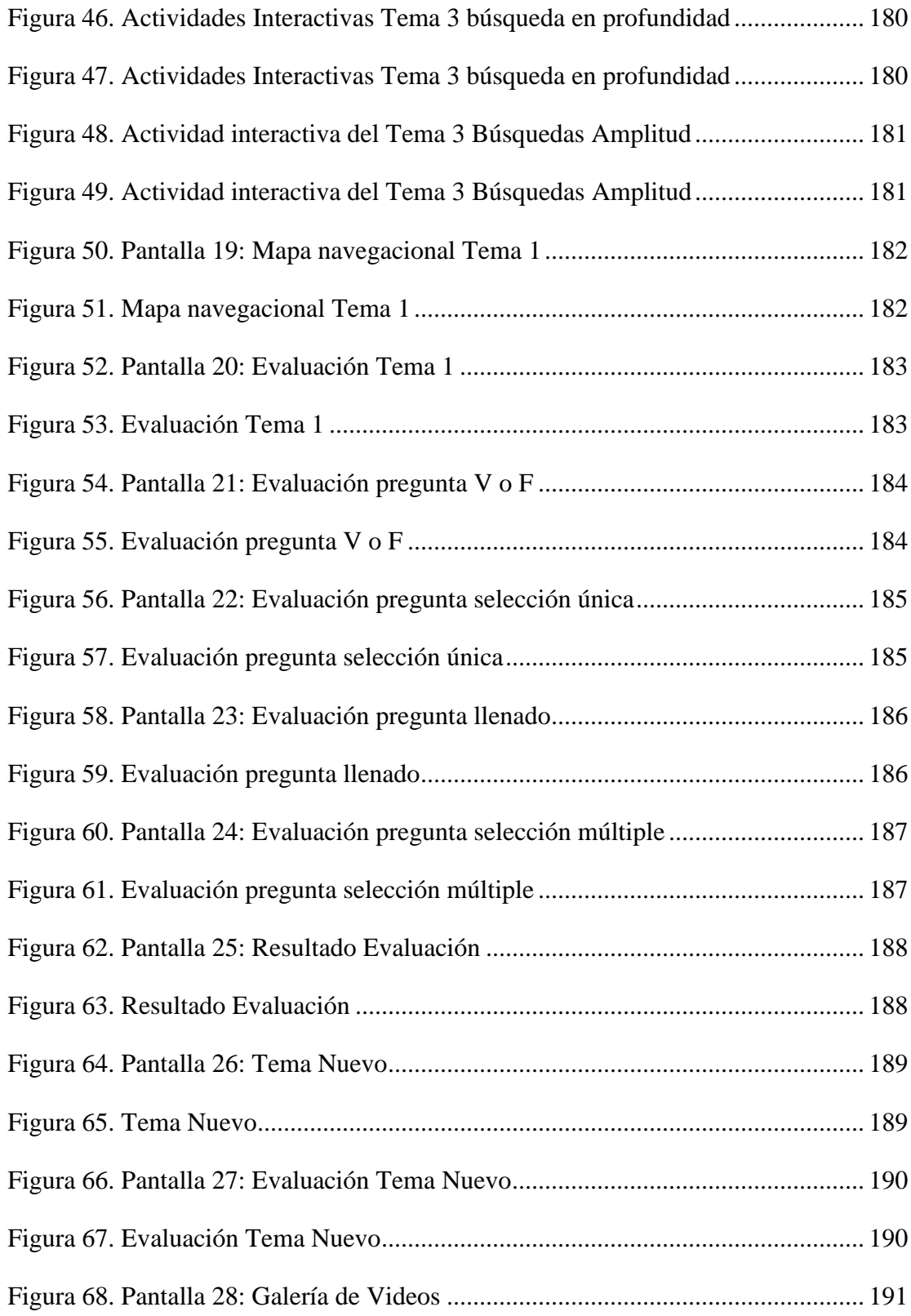

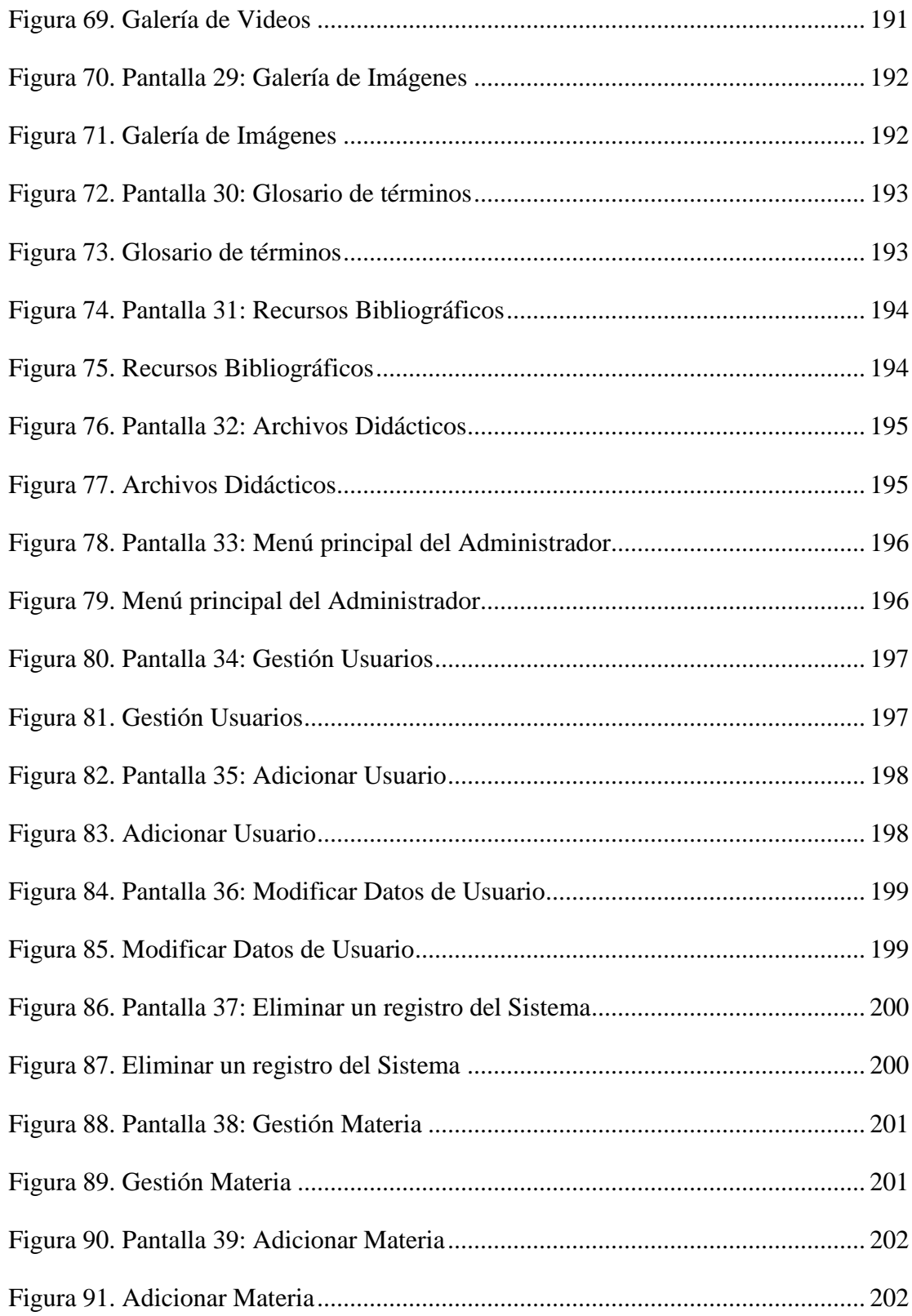

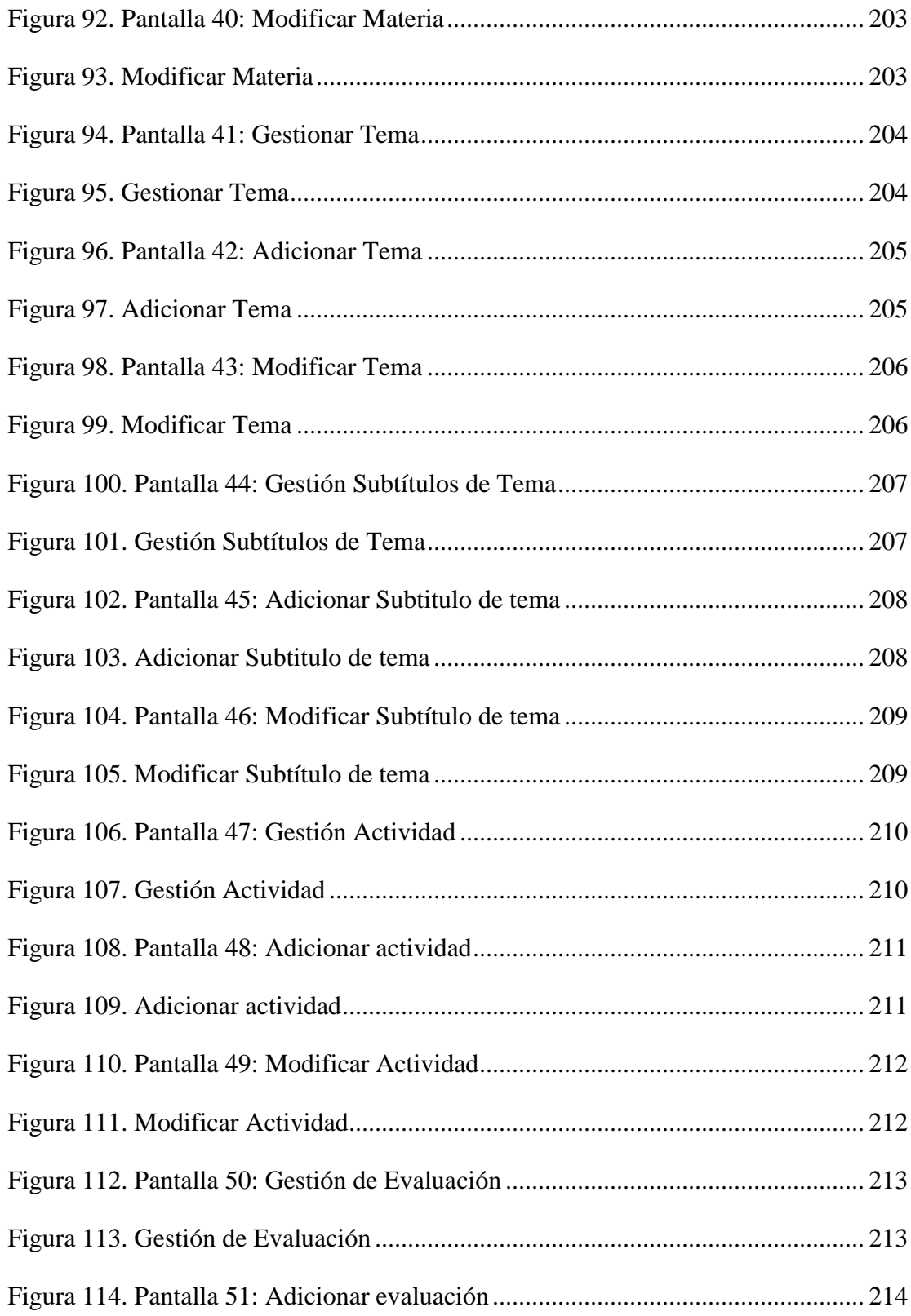

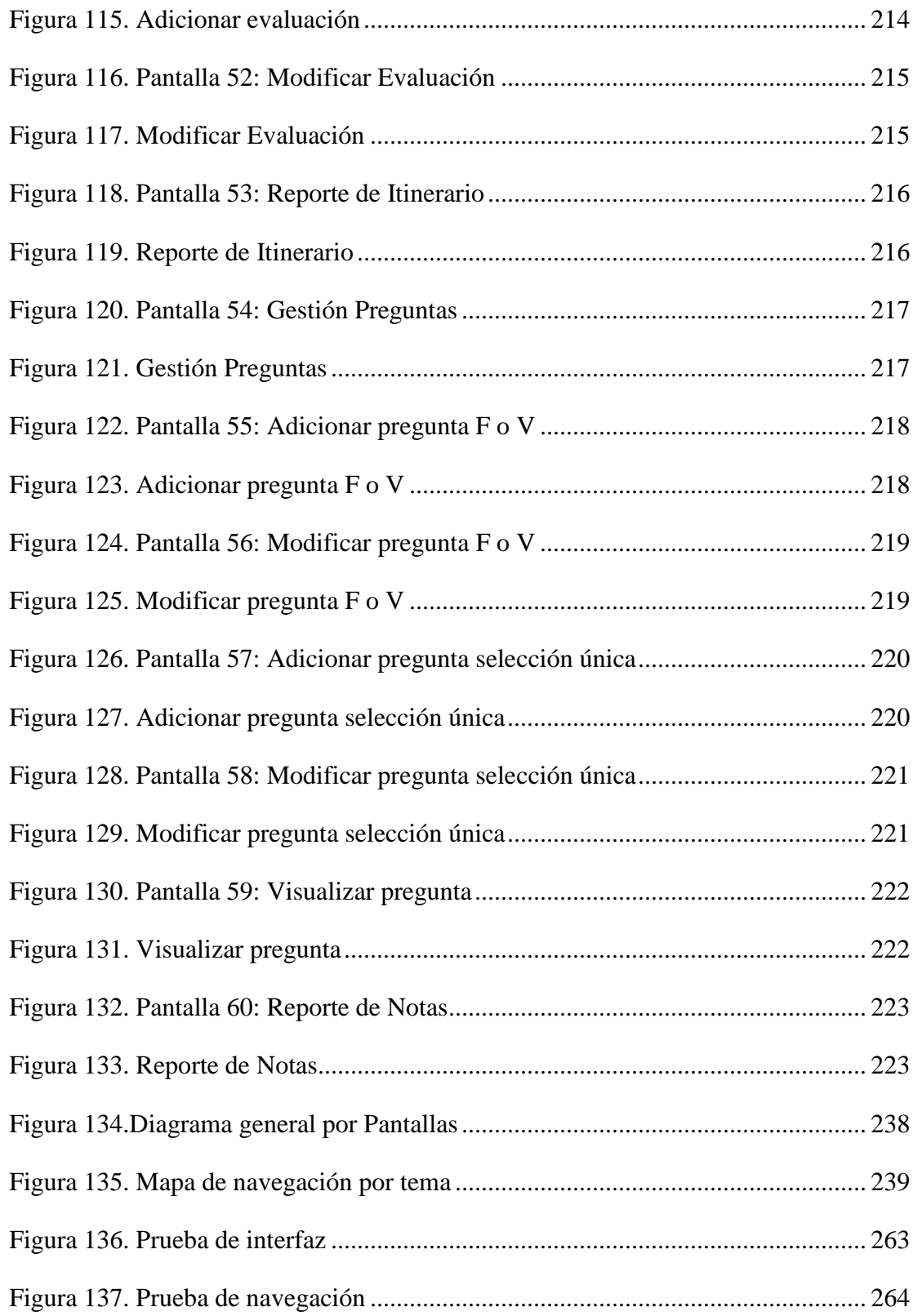

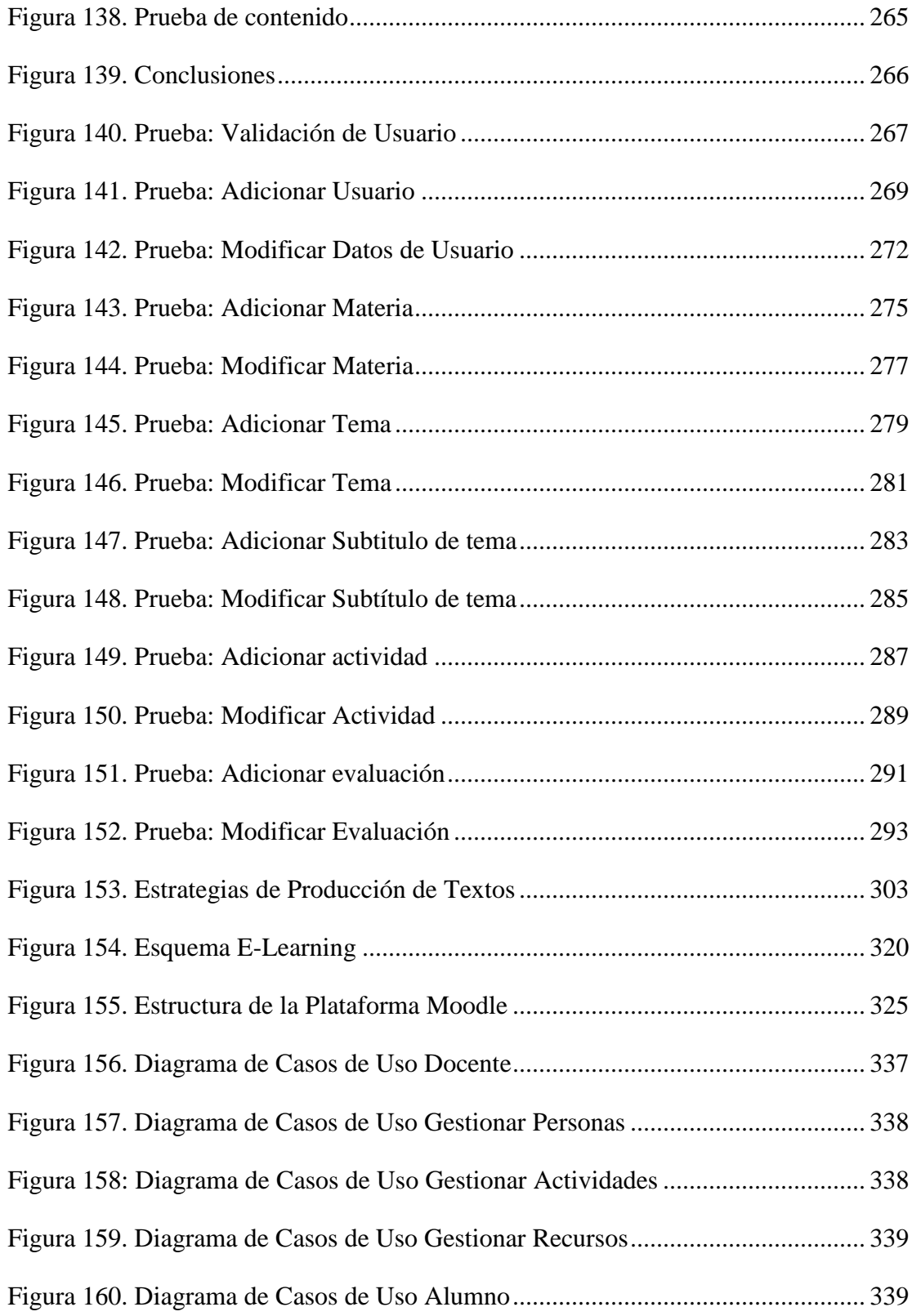

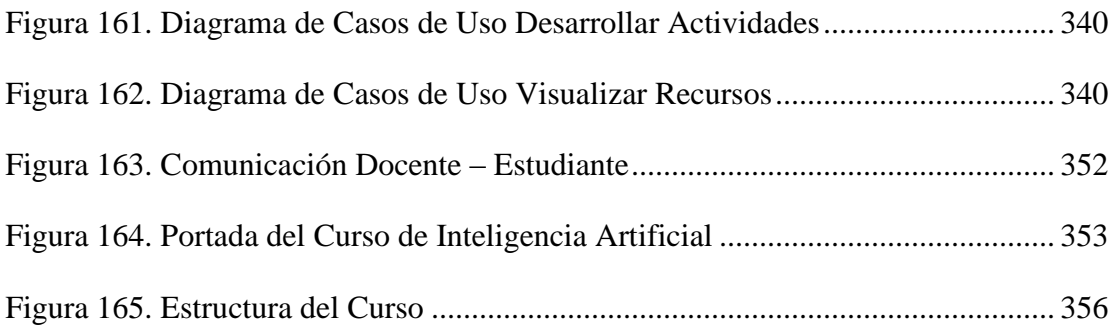